# **LINEARIZÁCIA NELINEÁRNEJ DYNAMICKEJ SÚSTAVY S NÁHODNÝMI VSTUPMI**

## *Ing. Róbert Bartko<sup>1</sup>*

#### Trenčianska univerzita Alexandra Dubčeka v Trenčíne

#### **Úvod**

Reálne prvky v dynamických sústavách majú vo väčšine prípadov nelineárne charakteristiky. V niektorých aplikáciách môžeme v istom rozsahu považovať tieto charakteristiky za lineárne alebo niekedy potrebujeme nahradiť nelineárne charakteristiky lineárnymi, aby sme mohli využiť lineárnu teória, ktorá je podrobnejšie rozpracovaná pre štúdium vlastností sústavy.

V literatúre [1] sú uvedené základné linearizačné metódy analýzy nelineárnych sústav s náhodnými vstupmi. Tieto metódy sú založené na znalosti analytického tvaru nelineárnej charakteristiky. Veľmi často však máme charakteristiku zadanú len pomocou nameraných bodov.

V článku je rozobratý postup návrhu lineárneho "štvrtinového" modelu automobilu (2° voľnosti pohybu) z nelineárneho "priestorového" modelu automobilu (11° voľnosti pohybu), ktor7 bol vytvoren7 v SIMULINKu. Nelineárny priestorový model bol zostavený na základe nameraných charakteristík pneumatík, pružín a tlmičov, hmôt a hmotných momentov zotrvačnosti jednotlivých časti automobilu.

## **Matematický model**

Nelineárny priestorový model nákladného automobilu (Obr. 1) bol vytvorený v programe MATLAB/Simulink. Podrobnejšie o tvorbe modelu je uvedené napr. [2] (v článku je uvedený model automobilu s 3 nápravami). Model je popísaný 11 nelineárnymi diferenciálnymi pohybovými rovnicami 2. rádu. Charakteristiky pneumatík, pružín a tlmičov sú zadané pomocou tabuliek nameraných závislostí.

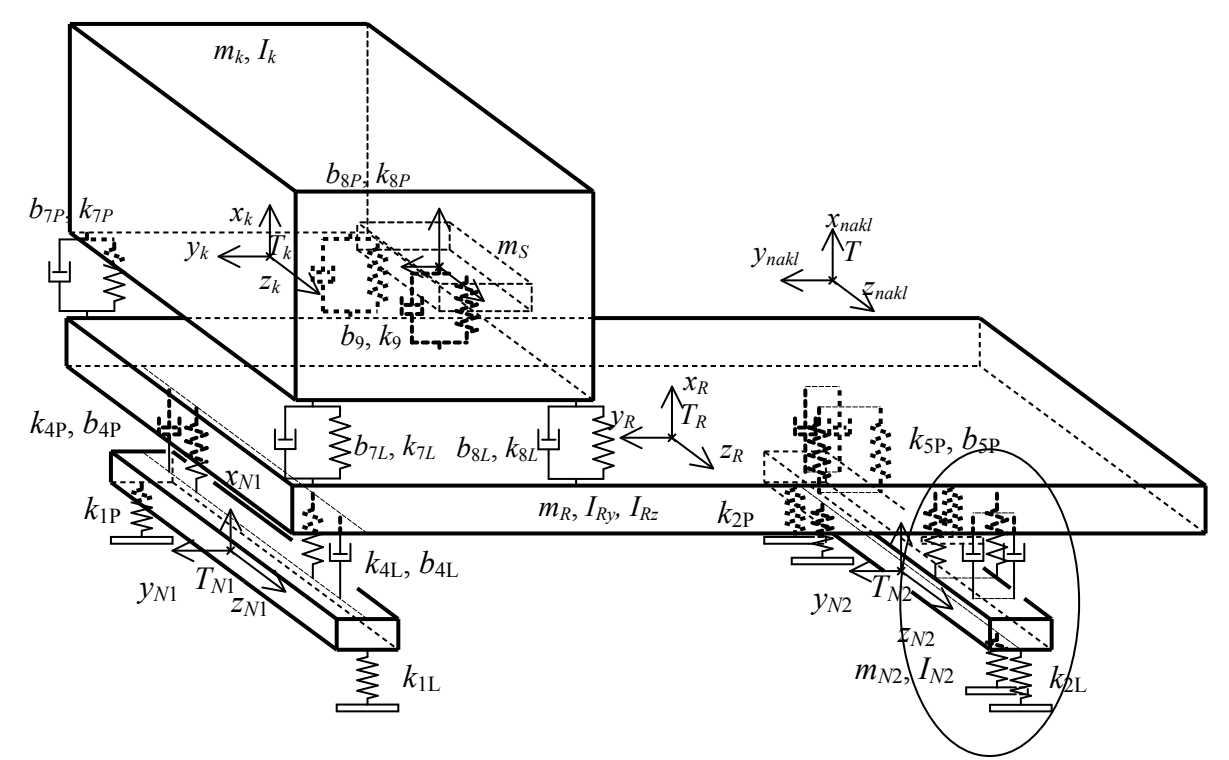

Obr.1 Nelineárny priestorový model nákladného automobilu s dvomi nápravami

Pre návrh riadenia bol použitý jednoduchší model tzv. lineárny štvrtinový model. Tento model by mal čo najlepšie popisovať dynamické správanie sa časti nelineárneho priestorového modelu t.j. 1. hmota polovicu zadnej nápravy a 2. hmota adekvátnou časťou rámu a nákladu automobilu. Pasívny lineárny štvrtinový model je na Obr.2. Matematický model je tvorený 2 lineárnymi diferenciálnymi rovnicami 2. rádu.

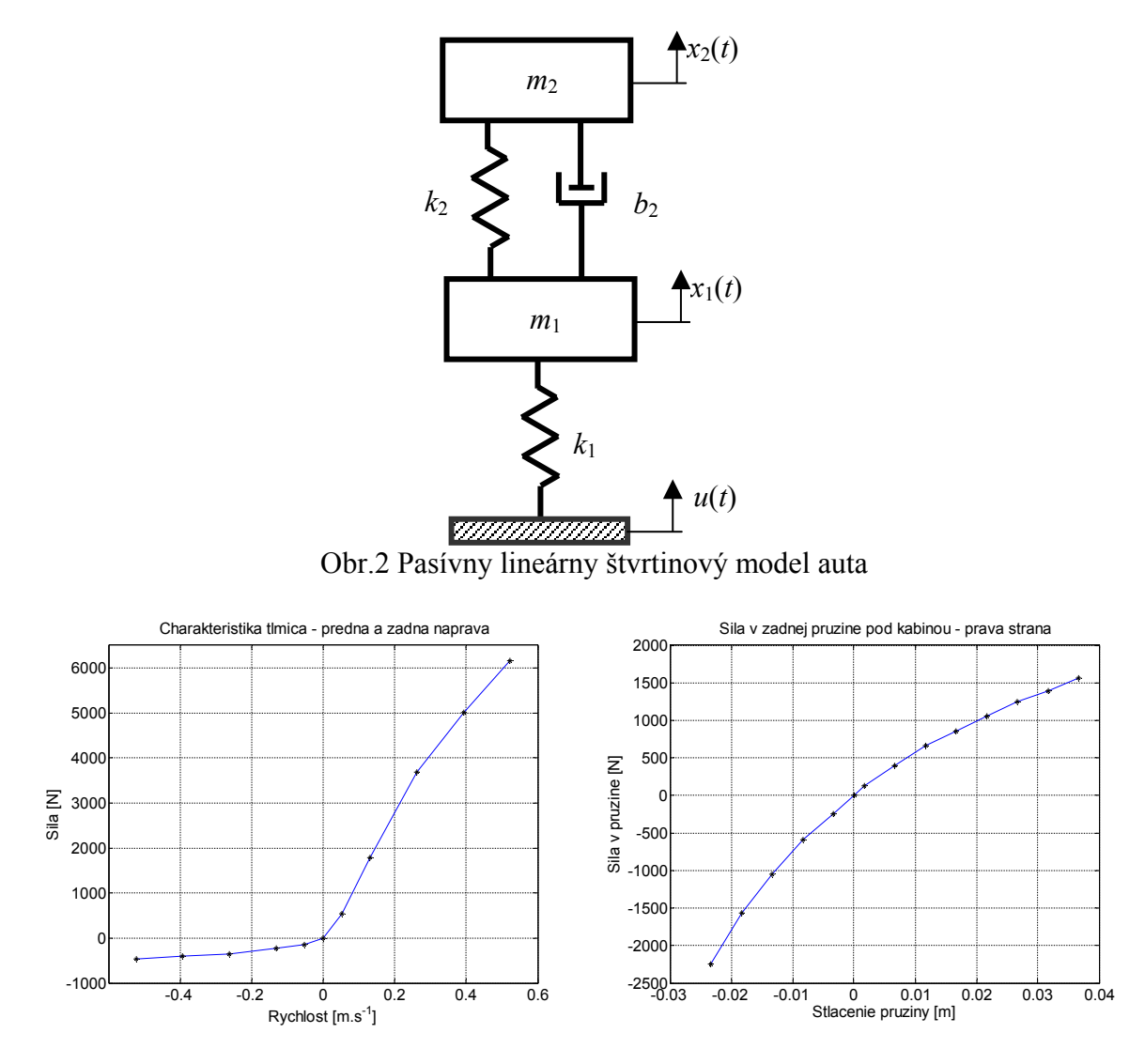

Obr.3 Ukážka charakteristik elastických a disipatívnych prvkov v modeli

Existujú rôzne metódy linearizácie nelineárneho dynamického modelu [1]. Pre linearizáciu bol zvolený nasledovný postup. Hmotnosť  $m<sub>2</sub>$  je daná ako polovica hmotnosti zadnej nápravy. Zvyšné parametre sústavy boli zvolené na základe minimalizácie súčtu štvorcov rozdielov síl v pneumatike, pružine a tlmiči pôvodného a hľadaného modelu pri simulácii so vstupom - náhodný signál (model prejazdu automobilu po "dobrej ceste". Model je na Obr.5. Pre minimalizáciu cieľovej funkcie sme mohli zvoliť aj iné veličiny ako cieľové premenné (napr. kinematické veličiny výchylka, rýchlosť a zrýchlenie odpovedajúcich bodov na

priestorovom nelineárnom modeli a štvrtinovom lineárnom modeli). A porovnať výsledné modeli pomocou porovnania priebehu silových veličín.

Na výpočet sa použil MATLAB a Optimization toolbox. Na riešenie nelineárneho problému najmenších štvorcov bol použitý Gauss-Newtonov algoritmus. Na Obr.4 sú porovnané priebehy kinematických veličín na model deterministického vstupu, prejazd auta cez hrb – časť sínusovky.

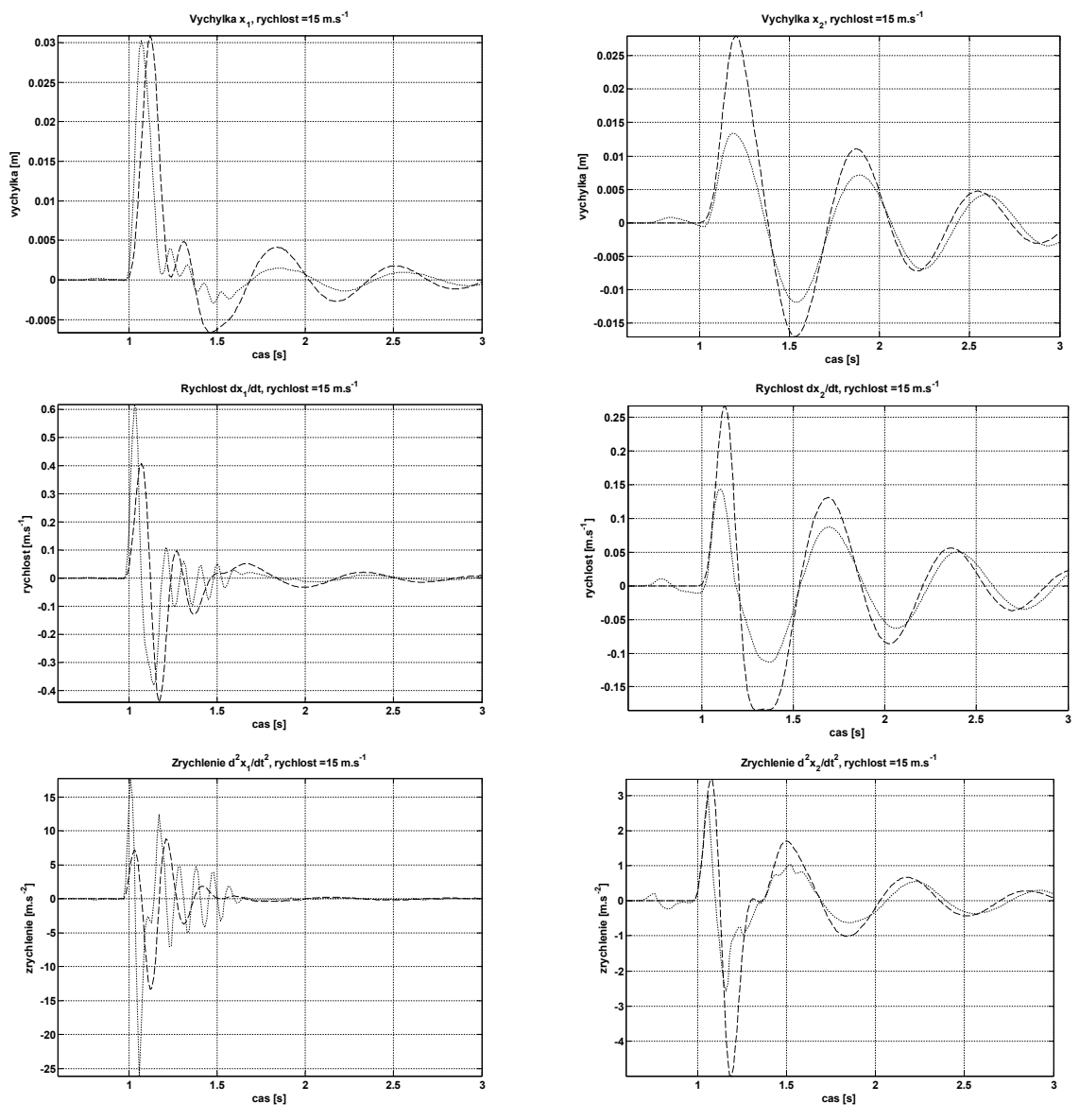

Obr.4 Porovnanie adekvátnych kinematických veličín (výchylka, rýchlosť a zrýchlenie) nelineárneho priestorového modelu a lineárneho štvrtinového modelu – budenie hrb

Rozdiely v priebehu kinematických veličín sú spôsobené výrazne nelineárnymi charakteristikami – napr. charakteristika tlmiča (Obr.3).

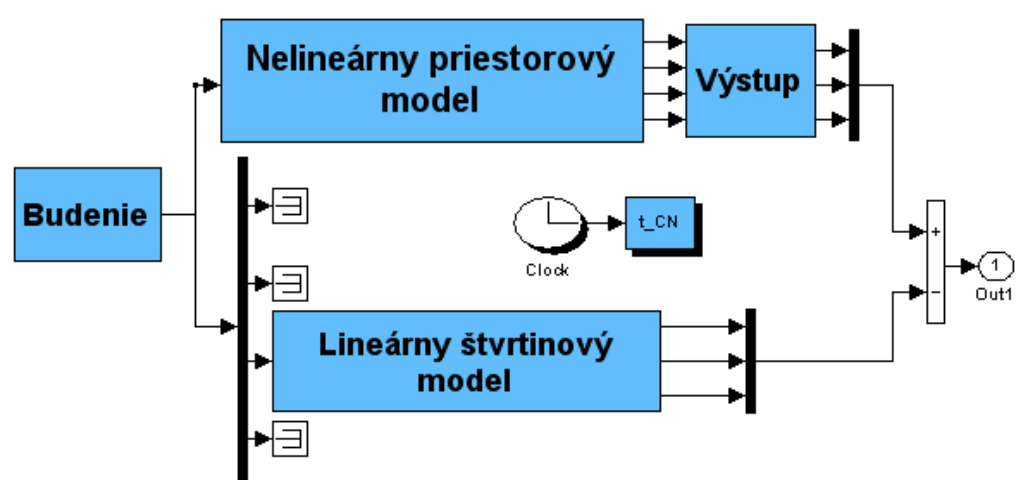

Obr.5 Matematický model v Simulinku pre linearizáciu nelineárneho priestorového modelu nákladného automobilu

# **Záver**

V článku je rozobratá možnosť linearizácie modelu a návrhu lineárneho riadenia pomocou riešenia nelineárneho problému najmenších štvorcov. Pri linearizácii nelineárneho modelu a jeho následného použitia pre návrh riadenia zostáva stále problém, že linearizácia je závislá na vstupnom signále (v našom prípade, priebeh vozovky). Metóda dáva linearizovaný model nie v danom stave, ale na istom časovom intervale.

## **Zoznam použitej literatúry**

- [1] Dobiáš, I.,: Nelineární dynamické soustavy s náhodnými vstupy." Academia, Praha, 1988.
- [2] Bartko R.: Modeling of Truck for Semi-active Suspension Design, Dynamics of Machine Aggregates, Proceedings of 4th International Conference, Gabčíkovo, 1998.

 $\overline{1}$ <sup>1</sup> KFIM Fakulta priemyselných technológií TnU AD, T. Vansovej 1054/45, 020 32 Puchov, e-mail: bartko@tnuni.sk